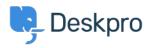

Knowledge Base > Using Deskpro > Admin > How do I only display the Help Center Welcome Message to User's who are logged in?

## How do I only display the Help Center Welcome Message to User's who are logged in?

Lara Proud - 2025-09-05 - Comments (0) - Admin

If you only want your Help Center's Welcome Message to display to Users who are logged in, you can edit this by adding an **if** statement to the Homepage Template.

Go to **Admin > Help Center > Help Center Design** and open **Edit Home Page** in the page layout and design section.

On line 14, you'll see the sub-template for the Welcome Box:

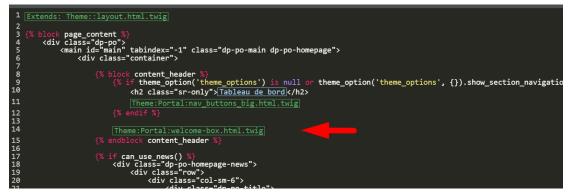

You'll need to wrap this section in an if statement.

Add this before the sub-template:

```
{% if 2 in app.user.getUsergroupIds() %}
```

And this after:

{% endif %}

Note

Usergroup ID 2 is the Registered Usergroup so this statement is instructing the system to only serve this content to logged-in users.

So it looks like the below:

|                                              | Extends: Theme::layout.html.twig                                                                                                    |
|----------------------------------------------|----------------------------------------------------------------------------------------------------|
|                                              | <pre>{% block page_content %}      <div class="dp-po"></div></pre>                                                                                    |
| 5<br>6<br>7                                  | <main class="dp-po-main dp-po-homepage" id="main" tabindex="-1"><br/><div class="container"></div></main>                                             |
| 4<br>5<br>7<br>8<br>9                        | <pre>(% block content_header %)     {% if theme_option('theme_options') is null or theme_option('theme_options', {}).show_section_navigation %)</pre> |
| 11<br>12<br>13                               | [Theme:Portal:nav_buttons_big.html.twig] {% endif %}                                                                                                  |
| 12<br>13<br>14<br>15<br>16                   | <pre>{% if 2 in app.user.getUsergroupIds() %}</pre>                                                                                                   |
|                                              | <pre>[Theme:Portal:welcome-box.html.twig]     {% endif %}</pre>                                                                                       |
| 20<br>21                                     | <pre>{% endblock content_header %}</pre>                                                                                                    |
| 17<br>18<br>20<br>21<br>22<br>23<br>24<br>25 | <pre>(% if can use news() %)</pre>                                                                                                    |

## **Related Content**

• <u>Change Help Center Welcome Message based on Usergroup</u>